## SAP ABAP table RCGTPLHIOT {EHS: IOTAB for Templates}

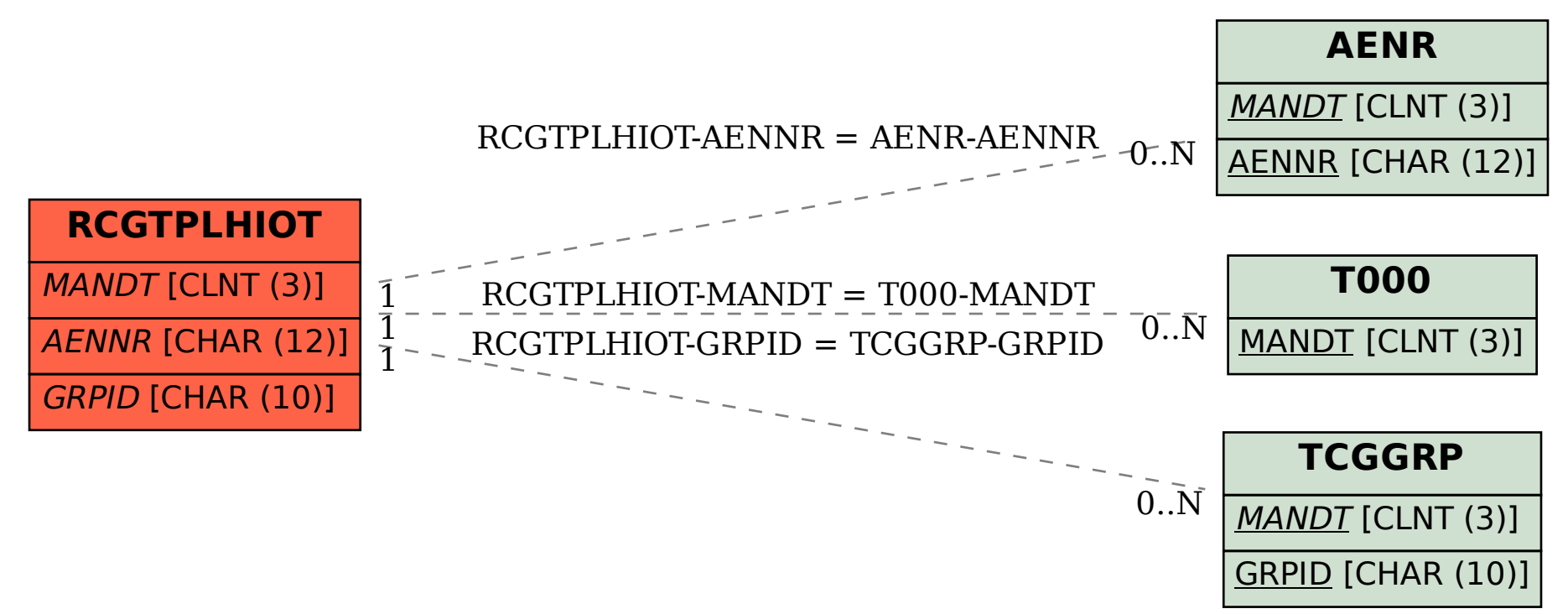